<span id="page-0-0"></span>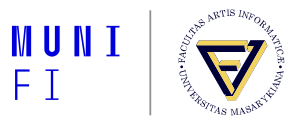

# **Natural Language Processing**

Summary

**Pavel Rychlý**

11 Dec 2023

Pavel Rychlý • **[Natural Language Processing](#page-17-0)** • 11 Dec 2023 1 / 18

# **Problems with NLP**

- **Problems with NLP** 
	- Zipf's law
	- **Ambiguity**
	- **Nariability**
- **Approaches** 
	- symbolic (rule-based)
		- $\blacksquare$  no data available
	- statistical
	- $\blacksquare$  neural (deep learning)
		- huge data available

#### **Statistical NLP**

#### **n** counts

- **keywords**
- collocations, multi-word units
- $\blacksquare$  language modeling

### **Language Modeling**

- **probability of senteces, chain rule**
- n-grams, Markov's assumption

 $p(W) = \prod_{i} p(w_i | w_{i-2}, w_{i-1})$ 

- $\blacksquare$  maximum-likelihood estimation gives zero probabilities
- smoothing
- $\blacksquare$  evaluation using cross entropy, perplexity

#### **Text Classification**

- **applications**
- Naive Bayes Classifier
- evaluation:
	- precision
	- **recall**
	- accuracy

#### **Continuous Space Reprasentation**

- words as vectors, word embeddings
- $\blacksquare$  methods of learning vectors
- $\blacksquare$  evaluation of words embeddings
- *optional homework: Stability of word embeddings*

#### **HW: Stability of word embeddings**

Choose one or more methods for creating word embeddings (word2vec, FastText, GloVe, ...), run the traning on same data with different parameters (and/or epochs), evaluation stability.

Stability can be computed in several ways:

- 1. How many pair similarities are same. It can be computed on the whole vocabulary on a sample (for example: 10 words with frequences from  $[100, 400, 1600, 6400, 25600, \ldots]$
- 2. Percentage of changes in analogy tasks. Same percentage in the taks doesn't mean the same succesful analogy items. Calculate how many items changed successful/unsuccessful estimation.
- 3. Percentage of changes in the Outlier Detection task

#### **Neural Networks**

- structure of NN
- $\blacksquare$  matrix representation
- **activation functions**
- **NN** training
	- stochastic gradient descent
	- **backpropagation**
- sub-word tokenization
	- *opt. hw: subword coverage*

#### **Recurrent NN**

- $\blacksquare$  language modeling using NN
- training RNN
- $\blacksquare$  problems in training RNN
- **LSTM**
- Bidirectional, multi layer RNN

# **Simple NLP using NN**

- Named Entity Recognition (NER)
- $\blacksquare$  language modeling
- $\blacksquare$  training
- **n** evaluation
- *opt. hw: NN for adding accents*

#### **Machine translation**

- sequence to sequence RNN
- attention
- decoding, beam search
- **MT** evaluation: BLEU, ChrF++

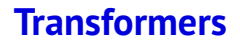

 $\blacksquare$  encoder, decoder

 $\blacksquare$  encoding positon

 $\blacksquare$  attention structure

#### **Pretrained models**

- **Encoder only**
- **Decoder only**
- $\blacksquare$  Encoder-decoder
- $\blacksquare$  training objectives
- **BERT, GPT, T5**

# **Question Answering**

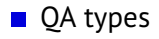

- usage
- $\blacksquare$  reading comprehension
- **a** applying NN for OA

# **Recipe for Training NN**

- $\blacksquare$  NN training fails silently
- 1. Become one with the data
- 2. Set up the end-to-end training/evaluation skeleton + get dumb baselines
- 3. Overfit
- 4. Regularize
- 5. Tune
- 6. Squeeze out the juice

#### **Where to start**

#### **Hugging Face**

#### models

■ code

 $\blacksquare$  pre-trained, ready to use

datasets

sometimes with evaluaton

#### **n** transformers library

very complex

■ 3 implementations: Jax, PyTorch, TensorFlow

#### **Pre-trained models**

OpenLLM

 $\blacksquare$  llama.cpp

 $\blacksquare$  run the LLaMA model using 4-bit integer quantization on a MacBook

optimizations

■ float16, bfloat16

**quantization** 

## <span id="page-17-0"></span>**Training from scratch**

#### nanoGPT

 $\blacksquare$  easy to read

**minimal dependencies** 

nanoT<sub>5</sub>

**that T5 on 1x4100 GPU in less than 24 hours** 

Pavel Rychlý • **[Natural Language Processing](#page-0-0)** • 11 Dec 2023 18 / 18 / 18 / 18 / 18